Julie Rachford Student Project Time Series Winter 2012

Copper Prices

## **Introduction**

With my husband being an electrician, copper prices are something he pays close attention to. Therefore, I chose to model copper prices using International Monetary Fund prices. I selected various time series techniques to determine which model best fit copper prices. These models include AR(1), AR(2) and AR(3).

## **Data**

I relied upon the data from the International Monetary Fund to perform my analysis. The data can be found at the following website:

## http://www.indexmundi.com/commodities/?commodity=copper&months=360

I choose to utilize data compiled on a monthly basis for the last 30 years which is measured in US dollars per metric ton. The data I compiled can be found on the attached excel spreadsheet. Below is a graph of this raw data:

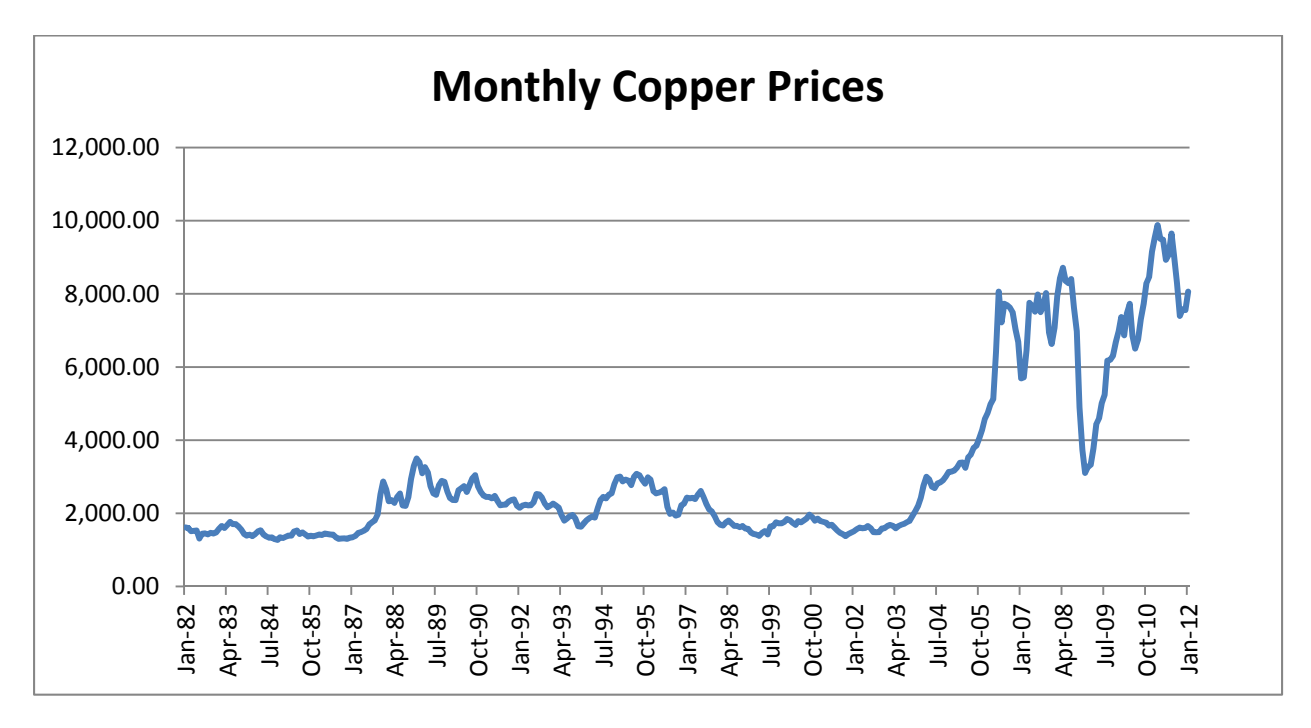

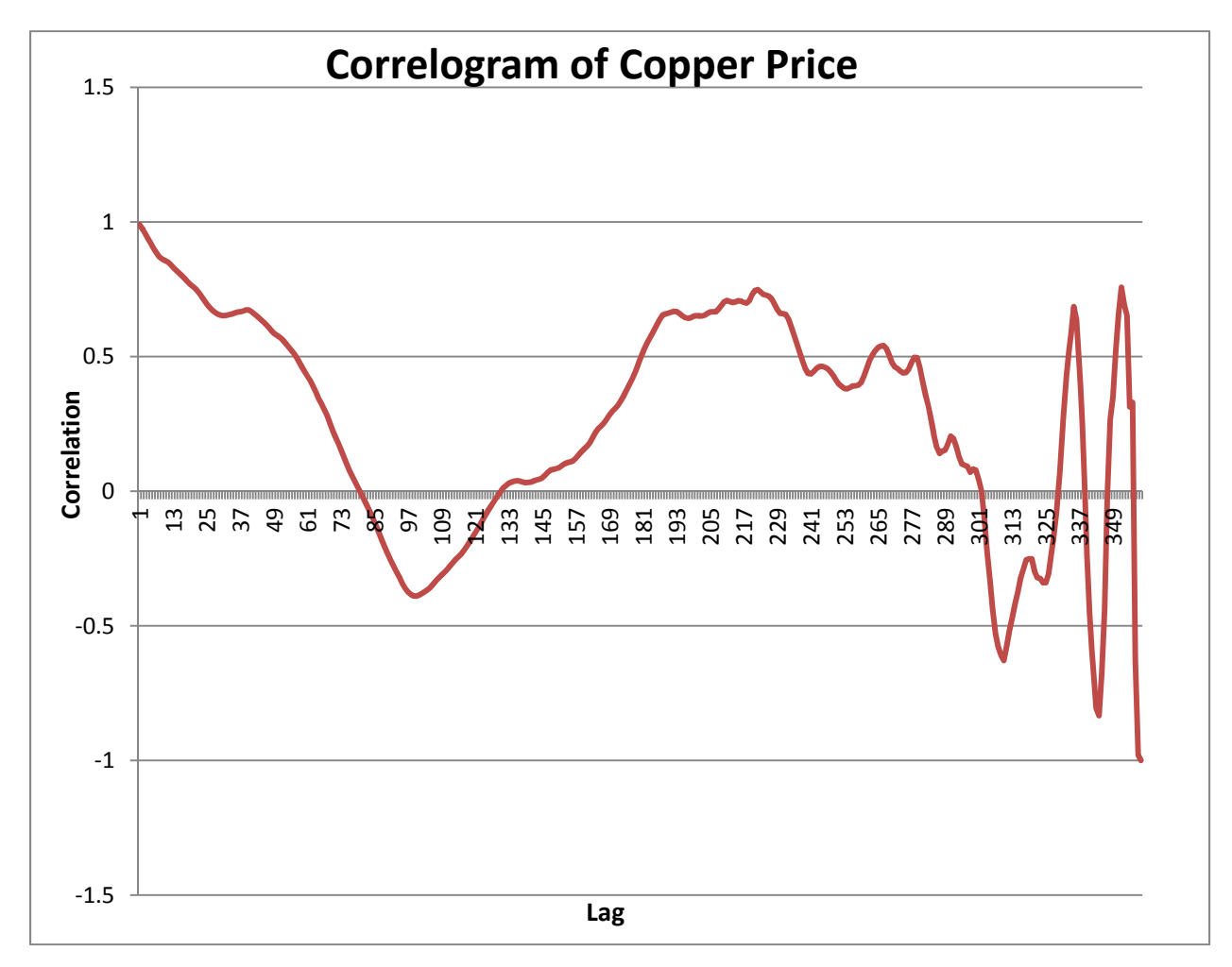

Prior to fitting the data to the ARIMA models, stationarity will need to be verified. This is done by reviewing the sample autocorrelation. Below is a graph of this sample autocorrelation:

Based on my evaluation of this graph, I do not believe that this series is stationary. The correlation does not reach zero until approximately lag 80, stays negative until approximately lag 125 when it remain positive again for quite some time. For a time series to be considered stationary, the correlation must reach zero quickly and must not fluctuate with time (mean and variance are constant). Given this conclusion, I choose to assess the graph of the first difference for stationarity. The following two graphs depict first difference of price and the resultant correlogram:

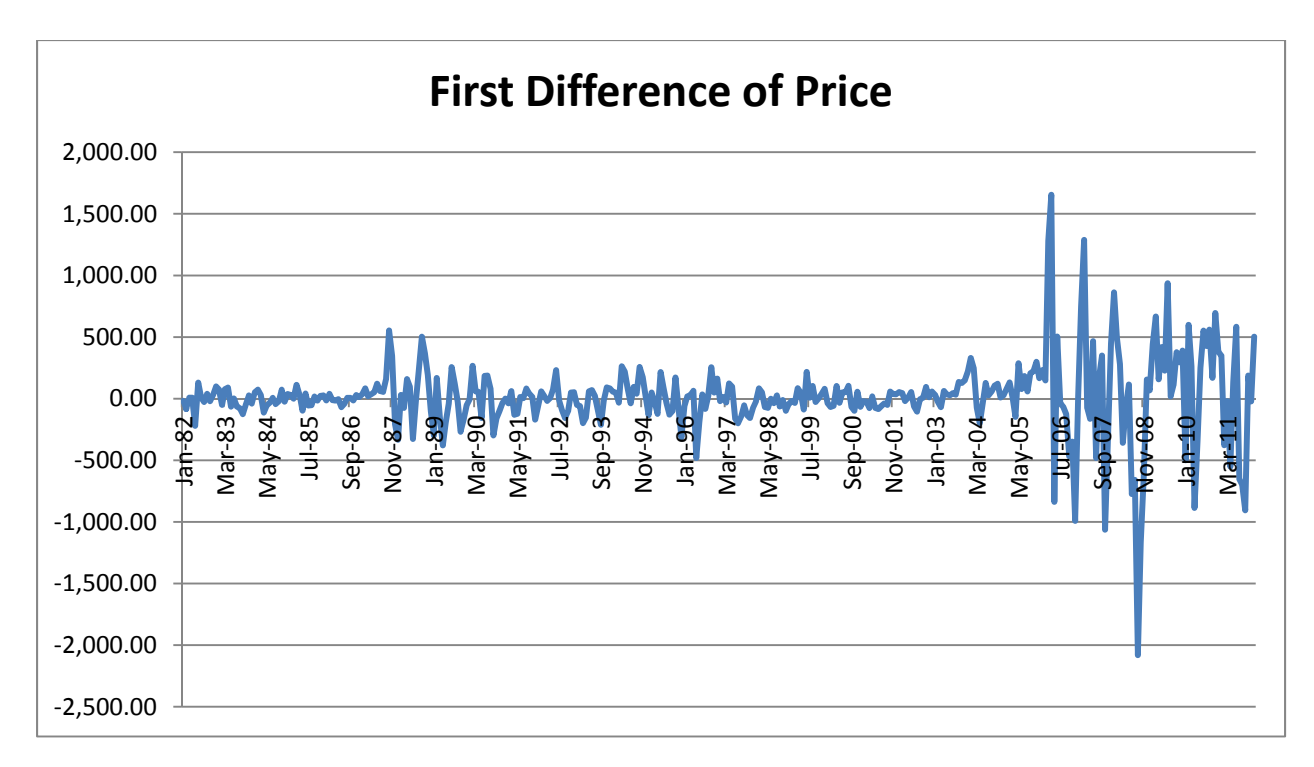

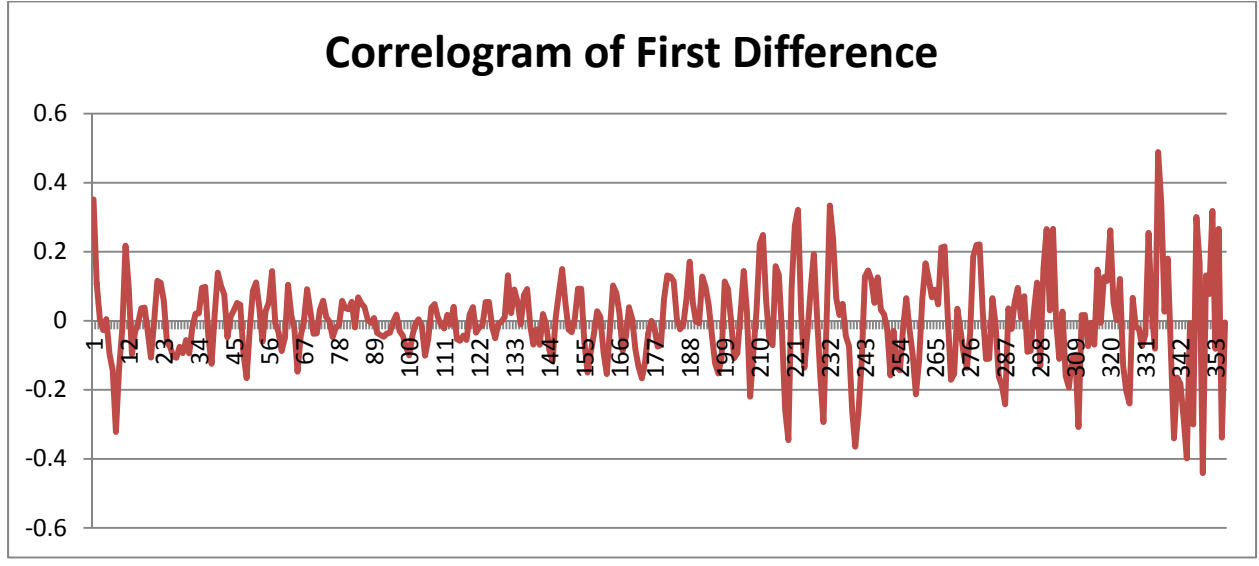

The correlogram of the first difference looks approximately stationary, as the mean and variance are more or less constant and the correlation reaches zero quickly. Based on the assumption that the first difference is a stationary process, I will now fit the data to the following autoregressive models: AR(1), AR(2) and AR(3).

## **Parameterization of the Model:**

The first difference corresponds to the ARIMA(p,1,0) models, where utilizing Excel's regression data analysis add‐in, "p" equates to 1, 2 and 3.

The results of the three autoregressive models are as follows:

## **AR(1)**

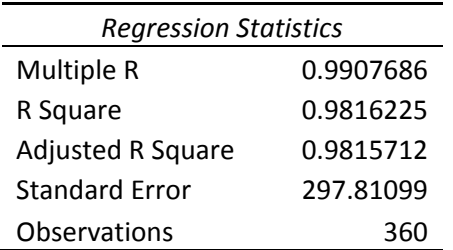

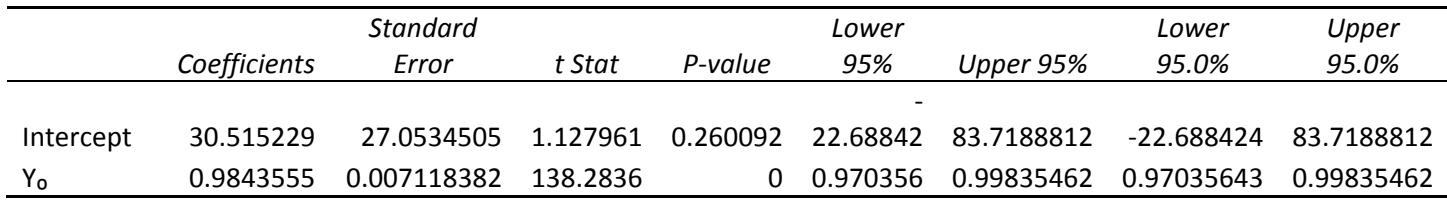

The AR(1) model parameters:  $Y_1 = 30.515229 + 0.9843555Y_{t-1} + e_t$ 

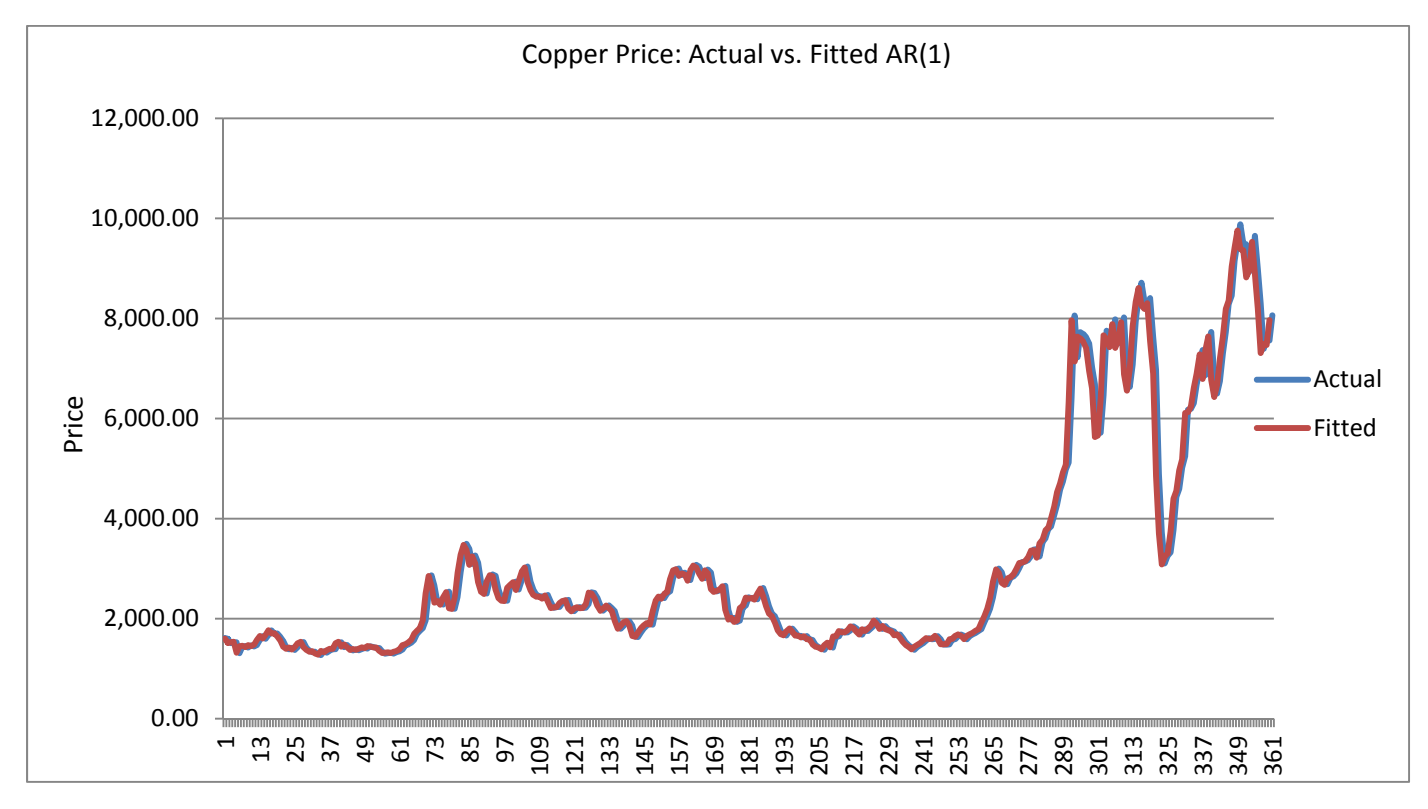

**AR(2)**

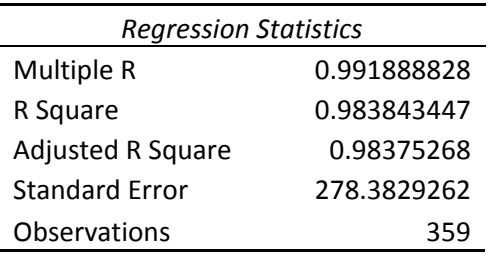

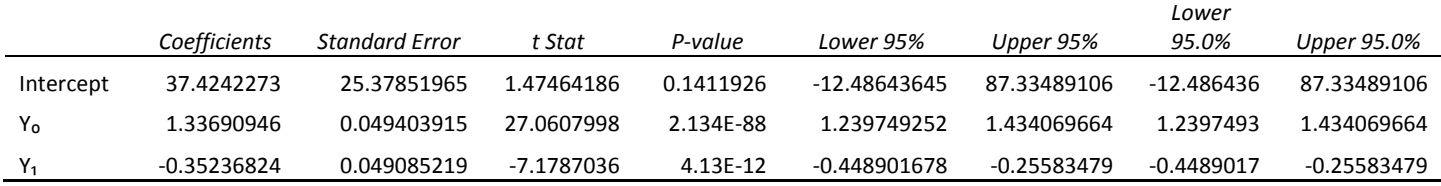

The AR(2) model parameters: Y<sub>2</sub> = 37.4242273 + 1.33690946Y<sub>t-1</sub> + -0.35236824Y<sub>t-2</sub> + e<sub>t</sub>

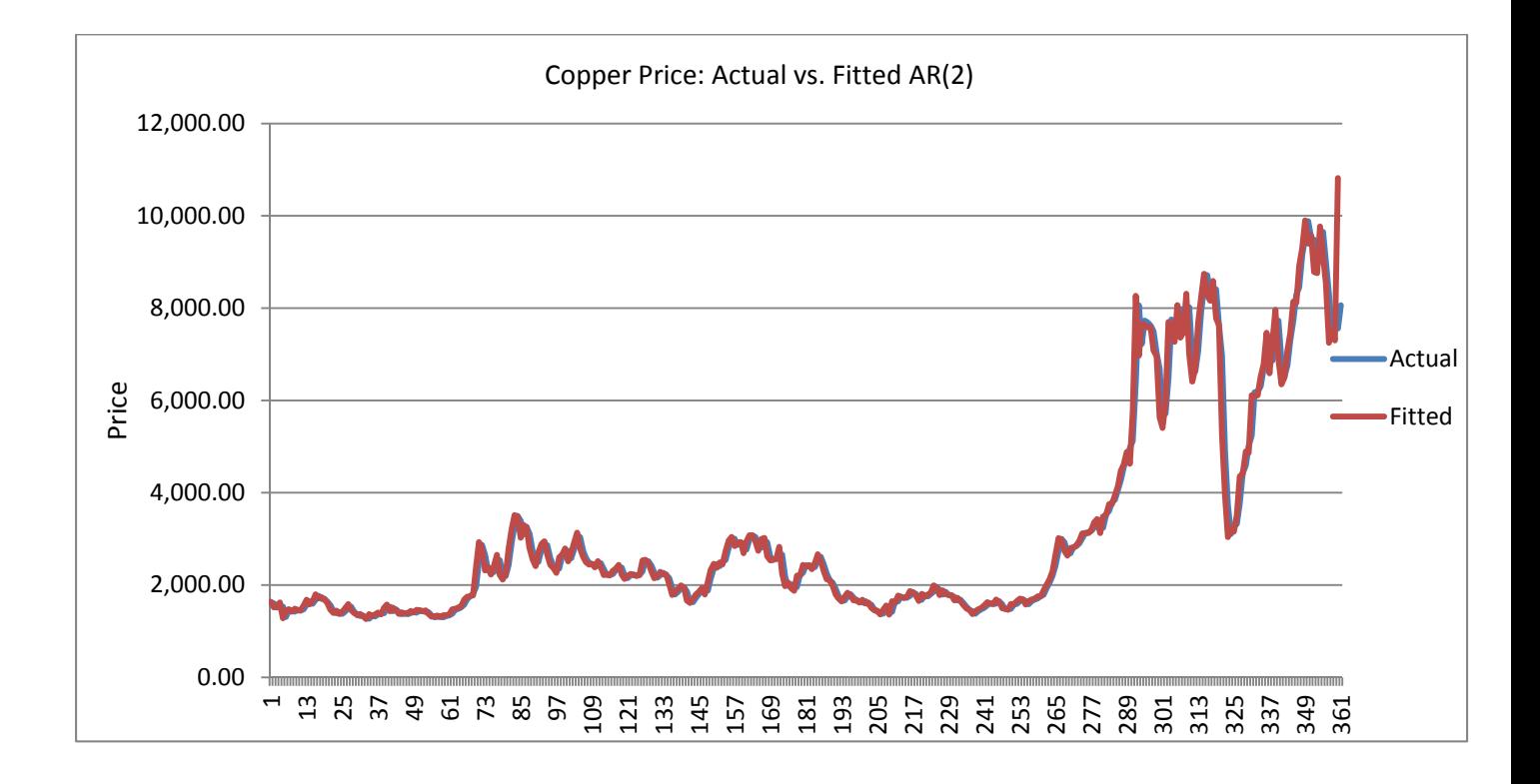

**AR(3)**

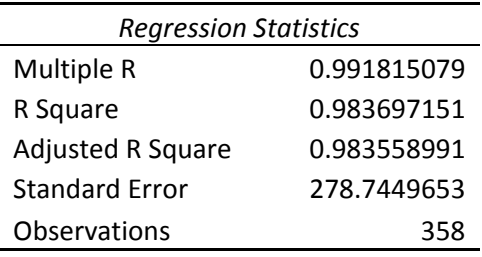

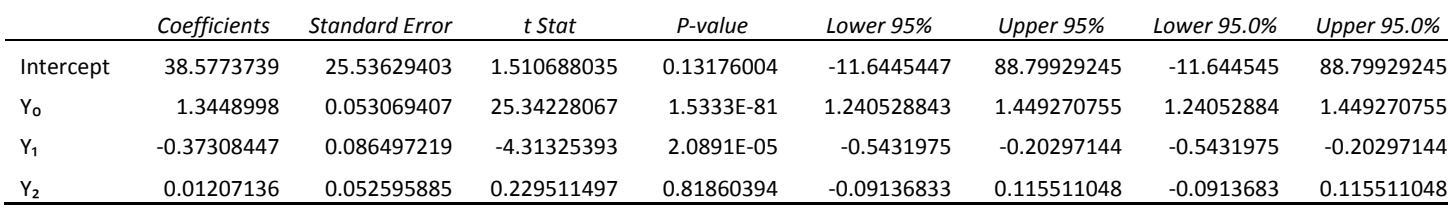

The AR(3) model parameters: Y<sub>3</sub> = 38.5773739 + 1.3448998Y<sub>t-1</sub> + -0.37308447Y<sub>t-2</sub> + 0.01207136Y<sub>t-3</sub> + e<sub>t</sub>

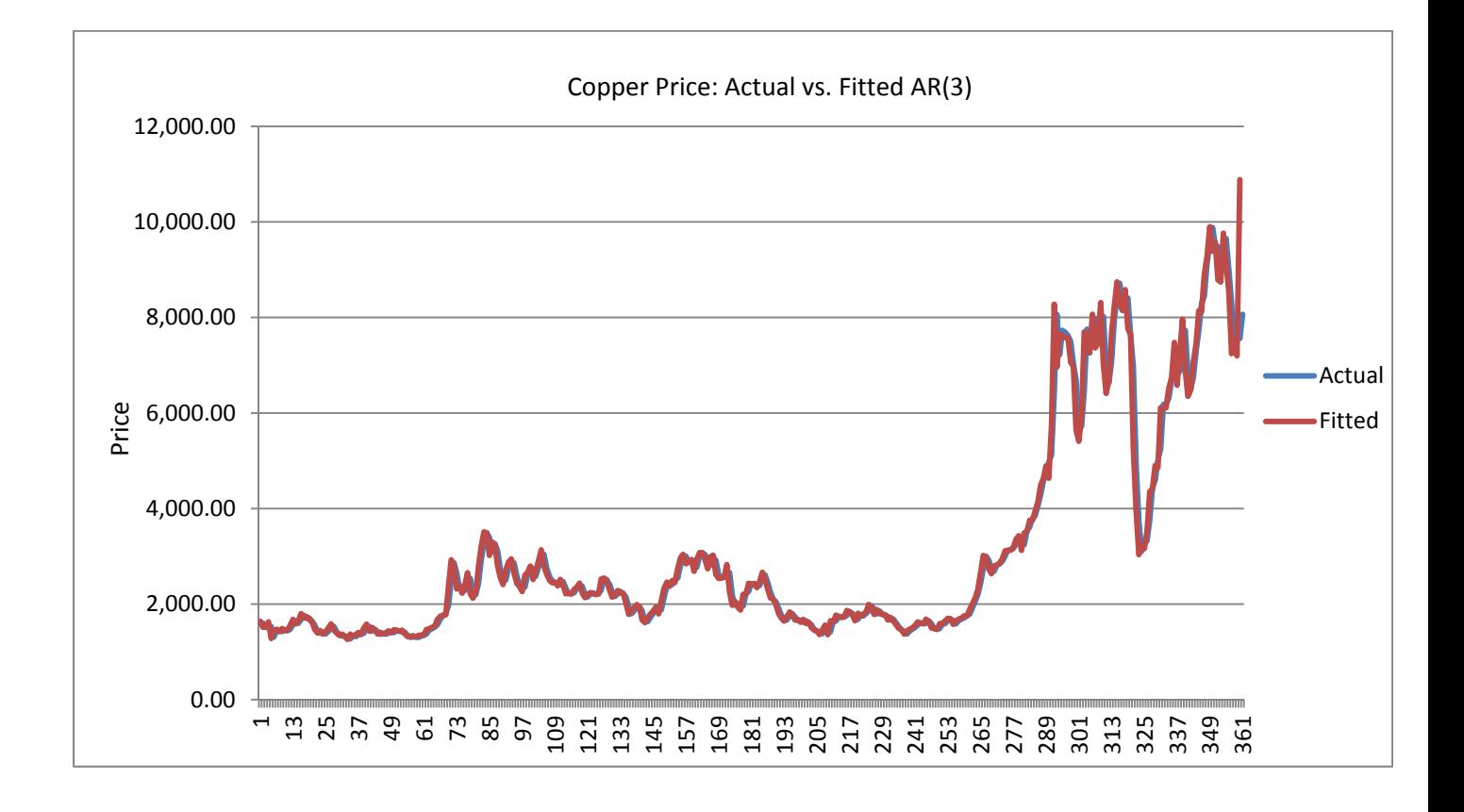

## **Results**

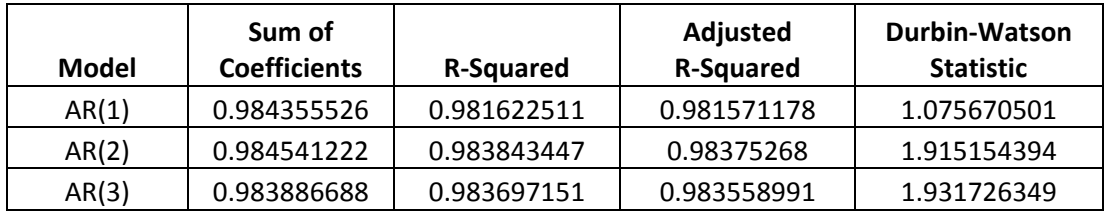

The results of the regression analysis show that the sum of the coefficients for each model is less than 1 indicating that all models are stationary. In addition, the Durbin‐Watson statistic is around 2 for AR(2) and AR(3) signifying no serial correlation for these models. Based on these points, the null hypothesis, which states that the residuals are formed by a white noise process, cannot be rejected for models AR(2) and AR(3),

# **Model Selection**

Given the fact that only models AR(2) and AR(3) indicated no serial correlation, and of these two AR(2) has a better  $R^2$  value, I selected the AR(2) model.

## **Y₂ = 37.4242273 + 1.33690946Yt‐<sup>1</sup> + ‐0.35236824Yt‐<sup>2</sup> + e <sup>t</sup>**